# **ΑΣΚΗΣΗ 1**

Κάθε οδηγός έχει υποχρέωση να προμηθεύεται το σήμα των τελών κυκλοφορίας το οποίο χρεώνετε με βάση τους ίππους του αυτοκινήτου:

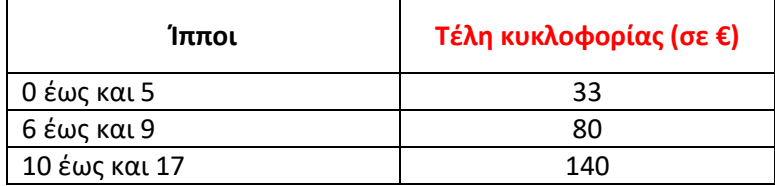

Να γραφεί πρόγραμμα το οποίο:

•θα διαβάζει για έναν οδηγό τους ίππους του αυτοκινήτου του,

•θα εμφανίζει το ποσό που πρέπει να πληρώσει.

### **ΛΥΣΗ**

# Δεν είναι κλιμακωτή χρέωση

IP=input("Δώσε Ίππους")

if  $IP>=0$  and  $IP<=5$  : print "Θα πληρώσει 33€"

if  $IP>=6$  and  $IP<=9$ : print "Θα πληρώσει 80€"

if IP>=10 and IP<=17 : print "Θα πληρώσει 140€"

# **ΑΣΚΗΣΗ 2**

Κάποια δημοτική αρχή ακολουθεί την εξής τιμολογιακή πολιτική για την κατανάλωση νερού ανά μήνα. Χρεώνει **πάγιο ποσό 2 ευρώ** και εφαρμόζει κλιμακωτή χρέωση σύμφωνα µε τον παρακάτω πίνακα:

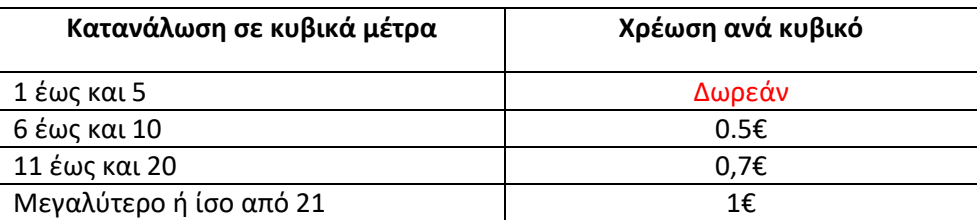

Να γράψετε αλγόριθμο ο οποίος:

α) Να διαβάζει τη μηνιαία κατανάλωση του νερού.

β) Να υπολογίζει την αξία του νερού που καταναλώθηκε

#### **ΛΥΣΗ**

```
K=input("Δώσε κυβικά")
if K>=1 and K<=5 :
  Xr = K * 0 + 2if K>=6 and K<=10 :
  Xr = 5 * 0 + (K - 5) * 0.5 + 2if K>=11 and K<=20 :
  Xr = 5 * 0 + 5 * 0.5 + (K - 10) * 0.7 + 2if K>=21 :
  Xr = 5 * 0 + 5 * 0.5 + 10 * 0.7 + (K - 20) * 1 + 2print "Αξία νερού ", Xr
```
# **ΑΣΚΗΣΗ 3**

Ένα γραφείο ενοικίασης αυτοκινήτων εφαρμόζει την παρακάτω τιμολογιακή πολιτική:

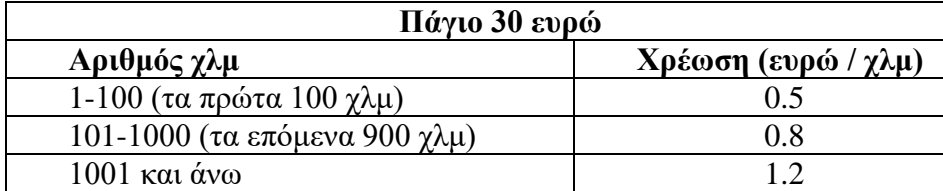

Γράψτε τον αλγόριθμο που διαβάζει τα χλμ που διένυσε ένα αμάξι και εμφανίζει τη συνολική χρέωση.

#### **ΛΥΣΗ**

K=input("Δώσε χιλιόμετρα") if K>=1 and K<=100 :  $Xr = K * 0.5 + 30$ if K>=101 and K<=1000 :  $Xr = 100 * 0.5 + (K - 100) * 0.8 + 30$ if K>=1001 :  $Xr = 100 * 0.5 + 900 * 0.8 + (K - 1000) * 1.2 + 30$ print "Χρέωση ", Xr